# Modello fisico-matematico per la simulazione dinamica

## 1 Formulazione generale delle equazioni di bilancio

L'approccio utilizzato per la derivazione delle equazioni generali di bilancio è di tipo lagrangiano. Inoltre, si evidenzia il fatto che le equazioni saranno ricavate secondo il metodo delle differenze finite, ad eccezione di quella di conservazione della quantità di moto delle masse rotanti, per la quale invece si utilizzerà un approccio integrale. Infatti, in questo caso, il metodo delle differenze finite non è necessario in quanto non c'è nessuna funzione per la quale sia richiesta la linearizzazione mediante lo sviluppo secondo Taylor.

L'elemento per il quale saranno ricavate le equazioni di bilancio è riportato in Fig. 1, in cui si può notare il fatto che le sezioni di ingresso e di uscita non sono necessariamente uguali tra loro.

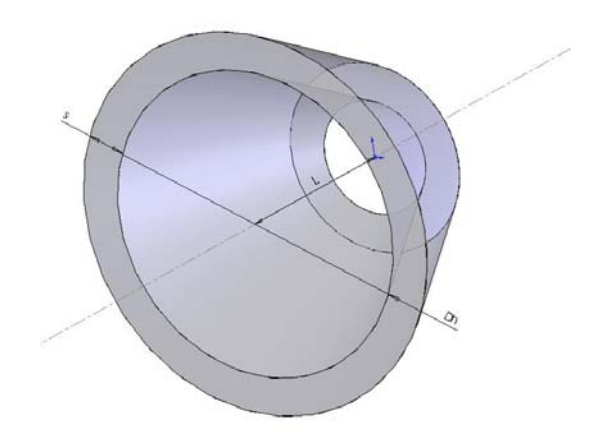

**Fig. 1** – Geometria dell'elemento di controllo

Si consideri una generica proprietà intensiva a valori scalari, definita per unità di volume  $[P/m^3]$ :

$$
\psi = \psi(\vec{x},t)
$$

definita per  $\vec{x} ∈ B_t$  dove  $B_t$  è la configurazione al tempo  $t$  del corpo  $\mathscr{G}\!S$ .

Si supponga che alla variazione dell'integrale di  $\psi$  ([P/s]) in un sottoinsieme aperto *S*t di *B*t, indicando con *d*Ω il generico elemento di volume,

$$
\frac{D}{Dt} \int_{S_t} \psi(\vec{x},t) d\Omega
$$

contribuiscano i seguenti termini:

un flusso alla frontiera ∂S, di S<sub>t</sub>, determinato da una densità di flusso entrante  $\varphi_{\sf n}$  funzione della normale esterna  $\vec n$  a  $\partial S_{\it i}$  . Nel caso lineare<sup>1</sup>  $\varphi_{\sf n}$ è esprimibile tramite il vettore di flusso  $\phi$  nel seguente modo:

$$
\varphi_n = -\vec{\varphi} \cdot \vec{n}
$$

dove il segno negativo tiene conto del fatto che la normale è esterna alla frontiera di *S*t e le dimensioni sono [P/m2 s]. Indicando con *d*σ il generico elemento di superficie, per il flusso si ha l'espressione:

$$
-\int\limits_{\partial S_t}\vec{\varphi}\cdot\vec{n}d\sigma
$$

una distribuzione di sorgenti ([P/s]). E' conveniente esprimere tale distribuzione attraverso la densità della grandezza in gioco per unità di massa (*r*). Per ottenere la densità per unità di volume è sufficiente moltiplicare *r* per la densità di massa ρ. Il contributo delle sorgenti si può pertanto esprimere con l'integrale di volume

$$
\int\limits_{S_t} \rho rd\Omega
$$

L'equazione di bilancio è quindi data da

l

$$
\frac{D}{Dt} \int_{S_t} \psi(\vec{x},t) d\Omega = -\int_{\partial S_t} \vec{\varphi} \cdot \vec{n} d\sigma + \int_{S_t} \rho r d\Omega \tag{1}
$$

Applicando al primo membro della (1) il teorema del trasporto e al primo termine del secondo membro il teorema della divergenza si ottiene

<sup>1</sup> Questa ipotesi non restringe il campo di validità delle equazioni che verranno derivate poiché per le grandezze che in seguito saranno oggetto di bilancio è sempre rispettata, ad eccezione del bilancio di energia nel quale può essere considerato il flusso termico per irraggiamento che non è lineare (nel nostro caso detto flusso è trascurabile).

$$
\int_{S_t} \left( \frac{D\psi}{Dt} + \psi \nabla \cdot \vec{v} \right) d\Omega = \int_{S_t} \left( -\nabla \cdot \vec{\varphi} + \rho r \right) d\Omega \tag{2}
$$

Supponendo le funzioni integrande continue ed essendo la (2) valida per ogni sottoinsieme aperto *S*<sub>t</sub> di *B*<sub>t</sub> si può scrivere

$$
\frac{D\psi}{Dt} + \psi \nabla \cdot \vec{v} = -\nabla \cdot \vec{\varphi} + \rho r \tag{3}
$$

dove  $\vec{v}$  è la velocità euleriana.

Ricordando che la derivata sostanziale può essere scritta come

$$
\frac{D\psi}{Dt} = \frac{\partial \psi}{\partial t} + \nabla \psi \cdot \vec{v}
$$

e che

$$
\nabla \cdot (\psi \vec{v}) = \nabla \psi \cdot \vec{v} + \psi \nabla \cdot \vec{v}
$$

La (3) viene riscritta come

$$
\frac{\partial \psi}{\partial t} + \nabla \cdot (\psi \vec{v}) = -\nabla \cdot \vec{\varphi} + \rho r \tag{4}
$$

Per una funzione a valori vettoriali  $\vec{\psi}(\vec{x},t)$  assumendo che il flusso alla frontiera e la quantità generata possano essere espressi rispettivamente come  $\vec{\varphi}_n = \vec{\Phi} \vec{n}$  e  $\rho \vec{r}$  si può scrivere

$$
\frac{D\vec{\psi}}{Dt} + (\nabla \cdot \vec{v})\vec{\psi} = \nabla \cdot \overline{\vec{\Phi}} + \rho \vec{r}
$$
 (5)

e analogamente a quanto scritto per il caso scalare si ottiene

$$
\frac{\partial \vec{\psi}}{\partial t} + \nabla \cdot (\vec{v}^T \vec{\psi}) = \nabla \cdot \overline{\Phi} + \rho \vec{r}
$$
 (6)

#### 2 Equazione di continuità per un gas perfetto in moto monodimensionale

La funzione a valori scalari ψ oggetto di bilancio è in questo caso la distribuzione di densità

 $\rho = \rho(\vec{x},t)$ 

e assumendo vero il principio di conservazione della massa si impone che r sia nullo per l'impossibilità di generare massa. Si ha inoltre che ogni configurazione *S*t è sempre costituita dagli stessi punti: quindi è nullo il flusso sulla frontiera. Si può quindi riscrivere la (3) come:

$$
\frac{\partial \rho}{\partial t} + \nabla \cdot (\rho \vec{v}) = 0 \tag{7}
$$

Nel caso monodimensionale cioè con ρ funzione di un'ascissa curvilinea *x* e del tempo possiamo scrivere

$$
\frac{\partial \rho}{\partial t} + \frac{\partial \rho v}{\partial x} = 0 \tag{8}
$$

Si consideri ora un gas perfetto per il quale valga la relazione

$$
\frac{p}{\rho} = RT \tag{9}
$$

dove *p* è la pressione, *T* è la temperatura assoluta e *R* è la costante dei gas. Una trasformazione adiabatica è espressa nella forma:

$$
\frac{p}{\rho^k} = \text{costante} \tag{10}
$$

con *v p c*  $k = \frac{c_p}{c}$ , cioè rapporto tra il calore specifico del fluido a pressione costante e

il calore specifico a volume costante.

Differenziando la (10) si ottiene

$$
\frac{1}{\rho^k} \partial p - \frac{kp}{\rho^{k+1}} \partial \rho = 0 \tag{11}
$$

che combinata con la (8) e la (9) dà

$$
\frac{\partial p}{\partial t} = -kRT \frac{\partial \rho v}{\partial x} \tag{12}
$$

Si consideri ora un condotto lungo *L* di area *A*(*x*) normale all'ascissa curvilinea *x*. Le proprietà del fluido sono considerate costanti su tutta la sezione *A* e quindi variabili con la sola ascissa.

Denotando con i pedici "i" ed "f" rispettivamente la sezione iniziale e finale dell'elemento, si può riscrivere la (12) per le suddette sezioni

$$
\left. \frac{\partial p_i}{\partial t} = -kRT_i \frac{\partial \rho v}{\partial x} \right|_i \tag{12a}
$$

$$
\frac{\partial p_f}{\partial t} = -kRT_f \frac{\partial \rho v}{\partial x}\bigg|_f \tag{12b}
$$

Sviluppando secondo Taylor con resto di Peano la funzione ρ*v* si può scrivere

$$
(\rho v)_f = (\rho v)_i + \frac{\partial \rho v}{\partial x}\Big|_i \cdot L + o(L)
$$
\n(13a)

$$
(\rho v)_i = (\rho v)_f + \frac{\partial \rho v}{\partial x}\bigg|_f \cdot (-L) + o(|L|)
$$
\n(13b)

Trascurando i resti la (12a) può essere combinata con la (13a) ed essere riscritta come

$$
\frac{\partial p_i}{\partial t} = -kRT_i \cdot \frac{(\rho v)_f - (\rho v)_i}{L} = -\frac{kRT_i}{A_f A_i} \cdot \frac{A_i A_f (\rho v)_f - A_f A_i (\rho v)_i}{L}
$$

e infine

$$
\frac{\partial p_i}{\partial t} = \frac{kRT_i}{A_f A_i L} \Big( w_i A_f - w_f A_i \Big)
$$
 (14a)

con  $w = \rho vA$  portata in massa.

Un procedimento analogo può essere applicato sulla (12b) con il seguente risultato

$$
\frac{\partial p_f}{\partial t} = \frac{kRT_f}{A_f A_i L} \Big( w_i A_f - w_f A_i \Big)
$$
 (14b)

3 Bilancio della quantità di moto per un gas perfetto in moto monodimensionale

In questo caso la funzione vettoriale  $\vec{\psi} = \vec{\psi}(\vec{x},t)$  è la quantità di moto  $\rho(\vec{x},t)\vec{\psi}(\vec{x},t)$ . Notando che per un fluido non viscoso il tensore degli sforzi che corrisponde a Φ è pari a − *pI* dove p è la pressione e *I* è la matrice identità e che il termine *r* r corrisponde alla sommatoria delle forze per unità di massa che agiscono sul fluido si può riscrivere la (6) come

$$
\frac{\partial \rho \vec{v}}{\partial t} + \nabla \left( \rho \vec{v}^T \vec{v} \right) = -\nabla \cdot p \vec{I} + \rho \sum \vec{f}
$$
\n(15)

Considerando un sistema monodimensionale come nel paragrafo precedente, risulta

$$
\frac{\partial \rho v}{\partial t} + \frac{\partial \rho v^2}{\partial x} = -\frac{\partial p}{\partial x} + \rho \sum f
$$
 (16)

Le forze agenti sul fluido sono le forze di attrito *f*a con direzione opposta a quella della velocità e le forze gravitazionali *f*g la cui direzione è incognita:

$$
f_a = -\frac{\lambda}{D_h} \frac{v^2}{2} \tag{17}
$$

$$
f_g = g \frac{\partial z}{\partial x} \tag{18}
$$

dove con  $\lambda$  si è indicato il coefficiente di attrito mentre  $D_h$  è il diametro idraulico della sezione in esame definito come

$$
D_h=\frac{4A}{p}
$$

dove con p si è indicato il perimetro bagnato dal fluido (per un gas il perimetro bagnato è pari a tutto il perimetro dell'area).

Nella (18) *g* è l'accelerazione di gravità che ha verso lungo *z*. Nel caso di un gas, il termine gravitazionale dato dalla (18) può essere trascurato.

Combinando la (16) e la (17) si può scrivere

$$
\frac{\partial \rho v}{\partial t} = -\frac{\partial p}{\partial x} - \frac{\partial \rho v^2}{\partial x} - \frac{\lambda}{D_h} \rho \frac{v^2}{2}
$$
 (19)

Si può assumere che l'energia cinetica del fluido sia trascurabile (ipotesi più che accettabile se il fluido è un gas) e che quindi lo sia anche la sua variazione. Quindi il secondo termine a secondo membro della (19) è trascurabile. Rimane quindi la seguente equazione

$$
\frac{\partial \rho v}{\partial t} = -\frac{\partial p}{\partial x} - \frac{\lambda}{D_h} \rho \frac{v^2}{2}
$$
 (20)

La (D.20) può essere scritta per le sezioni iniziale e finale del condotto lungo L

$$
\frac{\partial(\rho v)_i}{\partial t} = -\frac{\partial p}{\partial x}\bigg|_i - \frac{\lambda_i}{D_{h_i}} \rho_i \frac{v_i^2}{2}
$$
\n(20a)

$$
\frac{\partial(\rho v)_f}{\partial t} = -\frac{\partial p}{\partial x}\bigg|_f - \frac{\lambda_f}{D_{h_f}} \rho_f \frac{v_f^2}{2}
$$
\n(20b)

Procedendo analogamente a quanto fatto nel paragrafo precedente si può sviluppare la funzione *p* secondo Taylor

$$
p_f = p_i + \frac{\partial p}{\partial x}\bigg|_i \cdot L + o\big(L\big)\tag{21a}
$$

$$
p_i = p_f + \frac{\partial p}{\partial x}\bigg|_f \cdot (-L) + o(|L|)
$$
 (21b)

Trascurando i resti si può sostituire l'espressione della derivata parziale della pressione ricavabile dalla (21a) nella (20a) ottenendo

$$
\frac{\partial(\rho v)_i}{\partial t} = -\frac{p_f - p_i}{L} - \frac{\lambda_i}{D_{h_i}} \rho_i \frac{v_i^2}{2}
$$
 (22a)

Moltiplicando entrambi i membri della (22a) per l'area della sezione iniziale si ha

$$
\frac{\partial A_i(\rho v)_i}{\partial t} = \frac{\partial w_i}{\partial t} = -\frac{A_i}{L} \left( p_f - p_i \right) - \frac{\lambda_i}{D_{h_i}} \frac{1}{A_i \rho_i} \frac{\rho_i^2 A_i^2 v_i^2}{2} = -\frac{A_i}{L} \left( p_f - p_i \right) - \frac{\lambda_i}{D_{h_i}} \frac{RT_i}{A_i p_i} \frac{w_i^2}{2}
$$
\n
$$
\frac{\partial w_i}{\partial t} = -\frac{A_i}{L} \left( p_f - p_i \right) - \frac{\lambda_i}{D_{h_i}} \frac{RT_i}{A_i p_i} \frac{w_i^2}{2}
$$
\n(23a)

Operando analogamente con le (20b) e (21b) si ottiene:

$$
\frac{\partial w_f}{\partial t} = -\frac{A_f}{L} \left( p_f - p_i \right) - \frac{\lambda_f}{D_{h_f}} \frac{RT_f}{A_f p_f} \frac{w_f^2}{2}
$$
 (23b)

## 4 Bilancio della quantità di moto per un cilindro in rotazione attorno all'asse di simmetria

Si assuma un cilindro Ω di lunghezza *L* in direzione *z* di raggio *R* che ruota con velocità angolare ω attorno al suo asse di simmetria *z*.

Per ipotesi si assume che il cilindro ruoti nel vuoto. Ciò impone che la pressione che agisce sulla superficie sia nulla e che gli sforzi di taglio dovuti alla viscosità siano anch'essi nulli.

Sotto queste ipotesi, indicando con *r* la direzione radiale e con *z* la direzione assiale, si può scrivere per ogni punto materiale *P*

$$
v_r = 0
$$
  
\n
$$
v_z = 0
$$
  
\n
$$
\overline{T} = \overline{0}
$$
  
\n
$$
\forall P \in \Omega
$$
  
\n
$$
\forall P \in \partial \Omega
$$

Ricordando che in coordinate cilindriche la divergenza si scrive come

$$
\nabla \cdot \psi = \frac{\partial \psi_z}{\partial z} + \frac{1}{r} \frac{\partial}{\partial r} \left( r \psi_r \right) + \frac{1}{r} \frac{\partial \psi_\theta}{\partial \theta}
$$

L'equazione (6) per la quantità di moto può essere scritta per un qualsiasi punto del cilindro come un'equazione scalare nell'unica componente lungo  $\theta$ 

$$
\frac{\partial \rho v_{\theta}}{\partial t} + \frac{1}{r} \frac{\partial \rho v_{\theta}^2}{\partial \theta} = \rho b_{\theta}
$$
 (24)

avendo indicato con  $b_{\theta}$  la risultante delle forze per unità di massa agenti in direzione tangenziale.

Essendo che  $v_a = \omega r$  la (24) può essere riscritta come

$$
\frac{\partial \rho \omega r}{\partial t} + \frac{1}{r} \frac{\partial \rho \omega^2 r^2}{\partial \theta} = \rho b_\theta
$$

Assumendo la densità del cilindro omogenea ed essendo ω ed *r* indipendenti dalla coordinata angolare  $\theta$  la (24) diventa

$$
\rho r \frac{\partial \omega}{\partial t} = \rho b_{\theta} \tag{25}
$$

Moltiplicando entrambi i membri per *r* e scrivendo la coppia per unità di massa come  $c = b_a r$ , si ha

$$
\rho r^2 \frac{\partial \omega}{\partial t} = \rho c \tag{26}
$$

Integrando sul volume la (26)

$$
\int_{0}^{L} \int_{0}^{2\pi R} \rho r^2 \frac{\partial \omega}{\partial t} r dr d\theta dz = \int_{0}^{L} \int_{0}^{2\pi R} \rho c r dr d\theta dz
$$

Applicando il Teorema della media integrale al secondo membro (il valore della media integrale è espresso con il simbolo "<sup> $\wedge$ </sup>") e definendo con  $M = \pi R^2 L \rho$  la massa del cilindro si ottiene

$$
\frac{1}{2}M \cdot R^2 \frac{\partial \omega}{\partial t} = M \cdot \hat{c}
$$

Infine, poiché il momento d'inerzia *J* del cilindro attorno al suo asse di simmetria è proprio pari a *MR<sup>2</sup>/2*, definita con *C* la risultante delle coppie applicate si può scrivere

$$
J\frac{\partial \omega}{\partial t} = C \tag{27}
$$

#### 5 Bilancio dell'energia per un fluido

In questo caso la proprietà intensiva oggetto di bilancio è l'energia totale *e*, somma dell'energia interna *u*, di quella cinetica *e*k e di quella potenziale *e*p:

$$
e = u + e_k + e_p \tag{28}
$$

Indicando con  $r_q$  e  $\vec{q}$  il termine sorgente e il flusso termico rispettivamente, l'Eq. (4) viene riscritta come

$$
\frac{\partial \rho e}{\partial t} + \nabla \cdot (\rho e \vec{v}) = -\nabla \cdot \vec{q} + \rho r_q + \xi \tag{29}
$$

dove  $\xi$  è la funzione dissipazione che rappresenta l'energia dissipata per attriti interni. Poiché per un fluido Newtoniano essa è proporzionale al gradiente di velocità, la funzione dissipazione può essere scritta come

$$
\zeta = \mu \left( \nabla \vec{v} + (\nabla \vec{v})^T \right) \cdot (\nabla \vec{v})^T
$$
\n(30)

Consideriamo ora un gas perfetto che fluisca all'interno di un condotto come fatto nei precedenti paragrafi.

Trascurando l'energia cinetica e assumendo l'energia potenziale di un gas perfetto nella forma

$$
e_p = \frac{p}{\rho} \tag{31}
$$

e ricordando che

$$
h = u + \frac{p}{\rho} \tag{32}
$$

L'Eq. (29) può essere riscritta come

$$
\frac{\partial \rho h}{\partial t} + \frac{\partial (\rho h v)}{\partial x} = -\nabla \cdot \vec{q} + \rho q_g + \mu \left(\frac{\partial v}{\partial x}\right)^2 \tag{33}
$$

Assumendo il fluido come ideale, il termine di generazione nullo e scrivendo l'entalpia come

$$
h = c_p T \tag{34}
$$

dove *c*p è il calore specifico a temperatura costante, l' Eq. (33) diventa

$$
\frac{\partial(\rho c_p T)}{\partial t} + \frac{\partial(\rho c_p T v)}{\partial x} = -\nabla \cdot \vec{q}
$$
\n(35)

Usando coordinate cilindriche e assumendo flusso termico solo in direzione radiale l'Eq. (35) può essere scritta nella forma

$$
\frac{\partial(\rho c_p T)}{\partial t} + \frac{\partial(\rho c_p T v)}{\partial x} = -\frac{1}{r} \frac{\partial(r q_r)}{\partial r}
$$
\n(36)

Integrando sulla superficie  $A(x)$  si ottiene

$$
\frac{\partial (A \rho c_p T)}{\partial t} = -A \frac{\partial (\rho c_p T v)}{\partial x} - Q_r \tag{37}
$$

Questa equazione può essere scritta per le sezioni iniziale e finale del condotto. Infatti, sostituendo la derivata spaziale con la sua espressione ricavata mediante sviluppo di Taylor, si ottiene

$$
\frac{\partial (A \rho c_p T)_i}{\partial t} = -A_i \frac{(\rho c_p T v)_f - (\rho c_p T v)_i}{L} - (Q_r)_i
$$
\n(38a)

$$
\frac{\partial (A \rho c_p T)}{\partial t} = -A_f \frac{(\rho c_p T v)_f - (\rho c_p T v)_i}{L} - (Q_r)_f \tag{38b}
$$

E ancora

$$
\frac{\partial (A \rho c_p T)_i}{\partial t} = -\frac{1}{A_f} \frac{A_i (wc_p T)_f - A_f (wc_p T)_i}{L} - (Q_r)_i
$$
\n(39a)

$$
\frac{\partial (A\rho c_p T)_f}{\partial t} = -\frac{1}{A_i} \frac{A_i (wc_p T)_f - A_f (wc_p T)_i}{L} - (Q_r)_f \tag{39b}
$$

Assumendo il fluido come gas perfetto, si ha infine

$$
\frac{1}{R} \frac{\partial \left(Apc_p\right)_i}{\partial t} = -\frac{1}{A_f} \frac{A_i \left(wc_p T\right)_f - A_f \left(wc_p T\right)_i}{L} - \left(Q_r\right)_i \tag{40a}
$$

$$
\frac{1}{R} \frac{\partial (Apc_p)_f}{\partial t} = -\frac{1}{A_i} \frac{A_i (wc_p T)_f - A_f (wc_p T)_i}{L} - (Q_r)_f \tag{40b}
$$

#### 6 Bilancio dell'energia per un condotto

Si consideri un condotto, il cui raggio interno è pari a R(x) e lo spessore è pari a s(x), dove con x si è indicata un'ascissa curvilinea. Si supponga inoltre che ogni punto del condotto abbia velocità nulla così che l'energia cinetica e la funzione dissipazione siano anch'esse nulle. In questa trattazione, si richiede inoltre che la sezione dell'elemento considerato sia una corona circolare.

Assumendo flusso termico esclusivamente radiale ed esprimendo l'energia interna come funzione della temperatura

$$
u = c_v T \tag{41}
$$

dove *c*v è il calore specifico a volume costante. Trascurando l'energia potenziale, l'Eq. (29) può essere scritta come

$$
\rho c_v \frac{\partial T}{\partial t} = -\frac{1}{r} \frac{\partial (rq)}{\partial r}
$$
\n(42)

Integrando l'Eq. (42) sull'area della corona circolare (per fissato valore dell'ascissa curvilinea)

$$
\int_{0}^{2\pi} \int_{R}^{R+s} \rho c_{\nu} \frac{\partial T}{\partial t} r dr d\theta = -\int_{0}^{2\pi} \int_{R}^{R+s} \frac{1}{r} \frac{\partial (rq)}{\partial r} r dr d\theta \tag{43}
$$

Assumendo che temperatura, densità e calore specifico siano costanti sulla sezione per ogni valore dell'ascissa curvilinea, l'equazione di bilancio dell'energia del condotto può essere scritta come

$$
C\frac{\partial T}{\partial t} = 2\pi R Q_R - 2\pi (R+s)Q_{R+s}
$$
\n(44)

dove *C* è la capacità termica per unità di lunghezza e *Q*R e *Q*R+s sono rispettivamente i flussi termici per unità di area sulla superficie interna ed esterna del condotto.